## アルゴリズムとデータ構造 2023 第 10 回 演習課題 「連結リストの応用」

1. 下記のプログラムは、第8回の3.と同様のキューを単方向連結リストに、常に末尾を指すしたフィールド tail を加えて実現したものである。適切に空欄を埋めてプログラムを完成させ,動作を確認せよ。

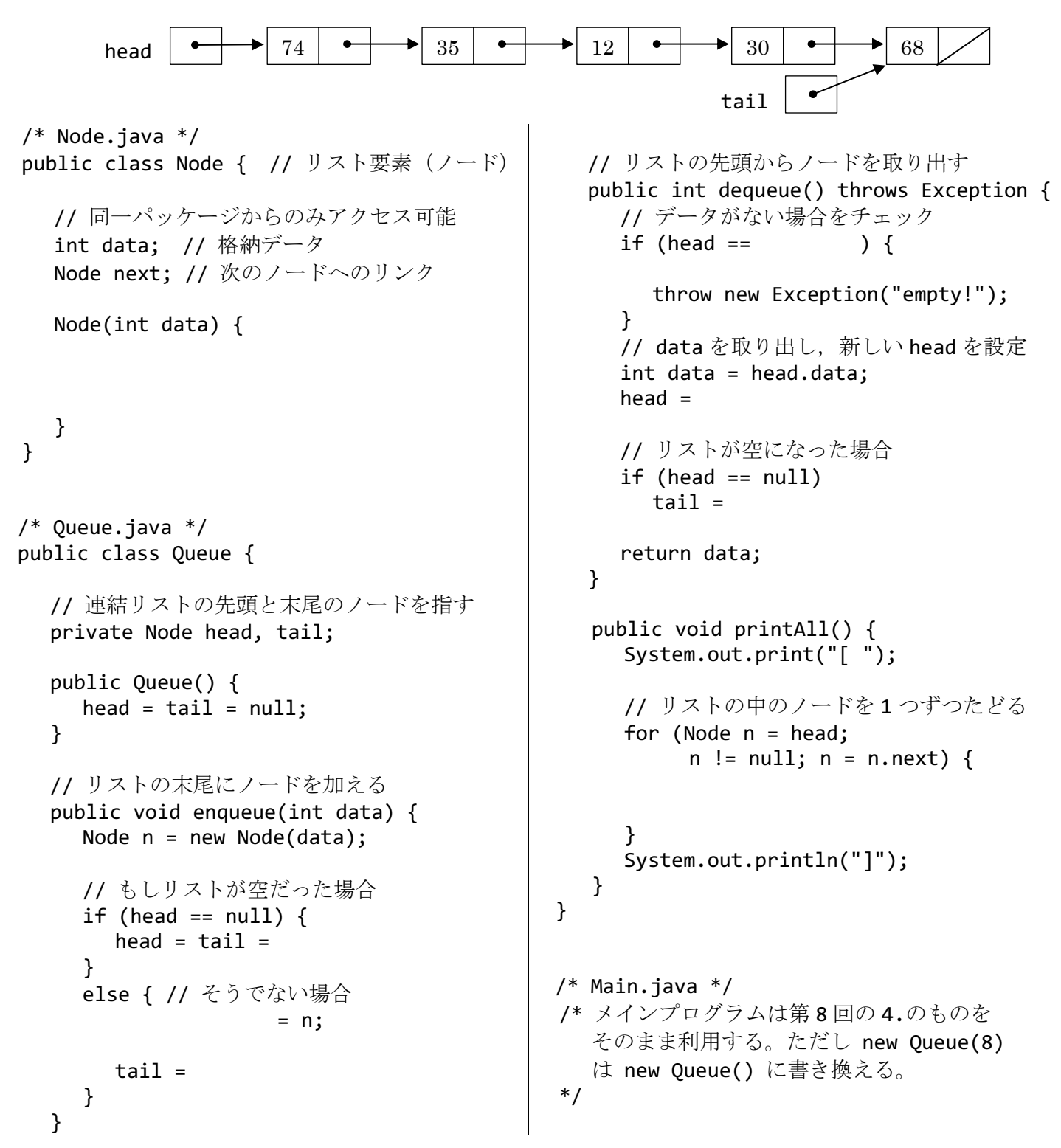

2. 1.のプログラムにおいて, enqueue と dequeue のリンクのつなぎ替えの処理を図示せよ。さらに、キュー 内のデータ数 n に対する enqueue と dequeue の計算量(オーダー)および tail の役割を考察せよ。

3. 第9回の 2.の List クラスに, 引数のノード p の次に新しいノードを挿入するメソッド insertNext と, 同 様に,p の次のノードを削除するメソッド removeNext を追加し,main も変更して動作を確認せよ。

```
// ノード p の"次"に新ノード n を挿入
public void insertNext(Node p, Node n) {
   // p が null のときは先頭に挿入
  if (p == null) {
     n.next = head;head = n;
   } else {
      n.next =
      p.next =
   }
}
                                           // ノード p の"次"のノードを削除
                                           public void removeNext(Node p) {
                                               // p が null のときは先頭を削除
                                              if (p == null) {
                                                  if (head != null)
                                                    head = head.next;
                                               } else if (p.next != null) {
                                                  p.next =
                                               }
                                           }
```
4. さらに、下記のようにジェネリクスを用いて第9回の2.と5.の連結リストを定義し直す。クラス定義の最 初の class Node<E>は,E に任意のクラス名が当てはめられてくることを示し,フィールドおよびメソッ ドの定義で E を使うことができる。ジェネリッククラスの利用方法は、第6回で学んだ通りである。

```
/* Node.java */
public class Node<E> {
   public E data;
   public Node<E> next;
   public Node(E data) {
      this.data = data;
     next = null; }
}
/* List.java */
public class List<E> {
   public Node<E> head;
   public List() {
     head = null; }
   public void printAll() {
      // 第 9 回の 2.を参考に作成せよ
   }
                                              public Node<E> search(E data) {
                                                 // 第 9 回の 5.を参考に作成せよ
                                               }
                                              // insertNext と removeNext も追加するとよい
                                           }
                                           /* Main.java */
                                           public class Main {
                                              public static void main(String[] args) {
                                                 List<String> list = new List<String>();
                                                 list.head = new Node<String>("ABC");
                                                 // 適当にリストを構築して表示させてみよ
                                                 list.printAll();
                                                 String key = new java.util.Scanner(
                                                       System.in).next();
                                                 Node<String> n = list.search(key);
                                                if (n != null) System.out.println(n.data);
                                              }
                                           }
```
5. Java では java.util パッケージにおいて、双方向連結リストのクラス LinkedList<E>が提供されている。 このクラスでは、例えば下の表のような操作が可能である(詳しくは Java API のリファレンスを参照)。 これを参考に、LinkedList<String>のインスタンスにいくつかの文字列を登録(追加)し、辞書順(アル ファベット順・あいうえお順)に並べ替えてから,全要素を表示するプログラムを作成せよ。

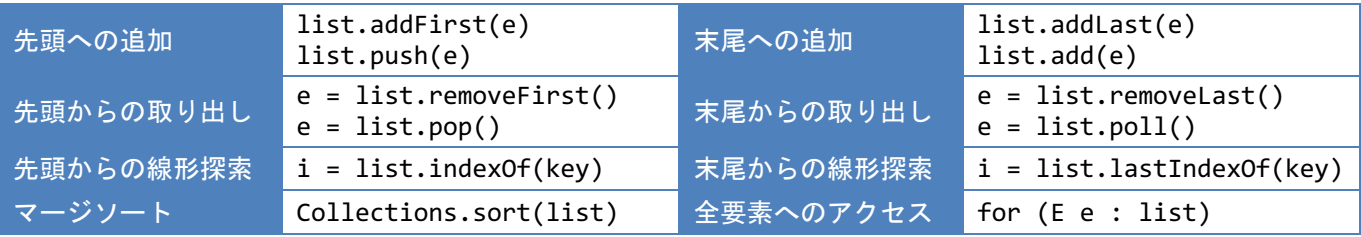

- 6. 【発展】逆方向にもリンクをたどれる双方向連結リストを自作してみよう。下記のコードの空欄を適切に 埋めて双方向連結リストを表すクラス完成させ,(1)〜(8)の手順で動作を確認するプログラムを作成せよ。
	- (1) 空のリストを生成する。
		- (2) キーボードから文字列を 5 つ読み込み,リストの先頭から入力順に並ぶように insert で追加する。
		- (3) 先頭から順にリストの全要素を表示し,入力順になっていることを確認する。
		- (4) 文字列を読み込み,リストから要素 X を探索する。ただし,X は存在するものを入力する。
		- (5) 要素 X からリストの末尾までの要素を表示する。
		- (6) 要素 X をリストから削除して,リストの全要素を先頭から順に表示する。
		- (7) 別の文字列を読み込み,要素 Y を探索する。ただし,Y は存在するものを入力する。
		- (8) 要素 Y の直前の位置に要素 X を再挿入して,要素 Y から先頭まで逆順に表示する。

```
/* Node.java */
public class Node {
   String data;
   Node prev; // 前のノード
  Node next; // 次のノード
   public Node(String data) {
      this.data = data;
     prev = next = null; }
}
/* List.java */
public class List {
   public Node head;
   // 指定ノード p の直後に新ノード n を挿入
   public void insert(Node p, Node n) {
     if (p != null) {
        n.prev =
        n.next =
        p.next =
      } else {
        // p が null の場合は先頭に挿入
       n. prev = null;n.next = head;head = n;
      }
     if (n.next != null) {
        n.next.prev =
      }
   }
                                              // ノード n の削除
                                              public void remove(Node n) {
                                                if (n == head) {
                                                  head = n.next;
                                                 }
                                                if (n.prev != null) {
                                                                  = n.next;
                                                 }
                                                if (n.next != null) {
                                                                  = n.prev;
                                                 }
                                              }
                                              // ノード n から後ろをすべて表示
                                              public void printToTail(Node n) {
                                                while (n != null) {
                                                   System.out.print(n.data + " ");
                                                  n = n.next; }
                                                 System.out.println();
                                              }
                                              // ノード n より前をすべて(逆順に)表示
                                              public void printToHead(Node n) {
                                                 // printToTail を参考にして作成する
                                              }
                                              // データの探索
                                              public Node search(String data) {
                                                 // 先頭から順に探索する(なければ null)
                                              }
                                          }
```
7. 【発展】連結リストの要素のソートでは,挿入ソートまたはマージソートが用いられることが多い。連結 リストの場合,配列に対するソートとは異なり,値のコピーは行わずにノードのつなぎ換えで並べ替えを 進めることになる。第 9 回の 2.の List クラスに下記のマージソートのメソッドを追加し(空欄部分は適 切に補い),動作を確認せよ。また,連結リストのソートでマージソートが用いられる理由を考察せよ。

}

```
// リストの中央位置を求める
protected Node midpoint() {
  Node p = head, q = head;
  for (j; ) {
     // p を 2 つ進めると同時に
    p = p.next;if (p == null) break;
    p = p.next;if (p == null) break;
     // q は 1 つ進めていく
    q = }
   // p が末尾に到達すると q は中央位置を指す
   return q;
}
// マージソート
public void sort() {
   // 要素がないか 1 つだけならなにもしない
  if (head == null || head.next == null)
     return;
   // 分割のためにリストの中央位置を求める
  Node mid = midpoint();
  // 後半のリストは、mid の次から末尾まで
  List second Half = new List();
   secondHalf.head = mid.
   // 前半のリストは,先頭から mid まで
   List firstHalf = new List();
   firstHalf.head =
   mid.next = null; // 後半への連結を切る
   // 前半と後半を,再帰的にソート済みにする
   firstHalf.
   secondHalf.
```

```
 // 前半と後半のリストからマージしていく
 // 末尾につなげていくので tail を使う
head = null;
Node tail = null:
 Node p = firstHalf.head;
 Node q = secondHalf.head;
while (p != null || q != null) {
   // 次に末尾につなげる n を求める
  Node n = null;if (p == null) {
     n =q = q.next; } else if (q == ) {
     n =p = p.next;} else if (p.data \leq q.data) {
     n =p = p.next; } else {
     n = q = q.next;
   }
   // 求めた n をリストの末尾につなげる
  if (head == null) {
     head = n;
   } else {
                  = n;
   }
   tail =
 }
 // 最後に末尾の連結先を null に設定
 tail.next = null;
```